Подписан: Пономарёв Сергей Владимирович DN: C=RU, OU=Исполняющий обязанности директора, O=Воронежский филиал ФГБОУ ВО «ГУМРФ имени адмирала С.О. Макарова», CN=Пономарёв Сергей Владимирович, E=director@vrn.gumrf.ru Основание: я подтверждаю этот документ своей удостоверяющей подписью Дата: 2023.08.31 12:01: 59+03'00'

Приложение

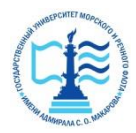

**Федеральное агентство морского и речного транспорта** Федеральное государственное бюджетное образовательное учреждение высшего образования **«Государственный университет морского и речного флота имени адмирала С.О. Макарова» Воронежский филиал ФГБОУ ВО «ГУМРФ имени адмирала С.О. Макарова»**

Кафедра экономики и менеджмента

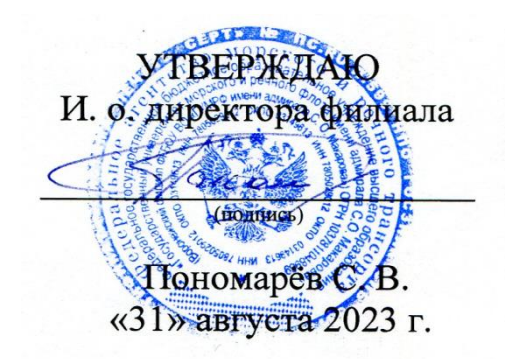

# **РАБОЧАЯ ПРОГРАММА ПРАКТИКИ**

Вид практики: учебная

Тип практики: практика по получению первичных профессиональных умений и навыков

Направление подготовки: 38.03.01 Экономика

Направленность (профиль): Экономика и менеджмент на транспорте

Уровень высшего образования: бакалавриат

Форма обучения: очная, очно-заочная

# **1. Способ и формы проведения практики**

Способ проведения практики – стационарная; выездная. Форма проведения практики - дискретно по видам практик.

Практика может реализовываться с применением дистанционных образовательных технологий

# **2. Перечень планируемых результатов обучения при прохождении практики, соотнесенные с установленными в ОПОП индикаторами достижения компетенций**

Таблица 1

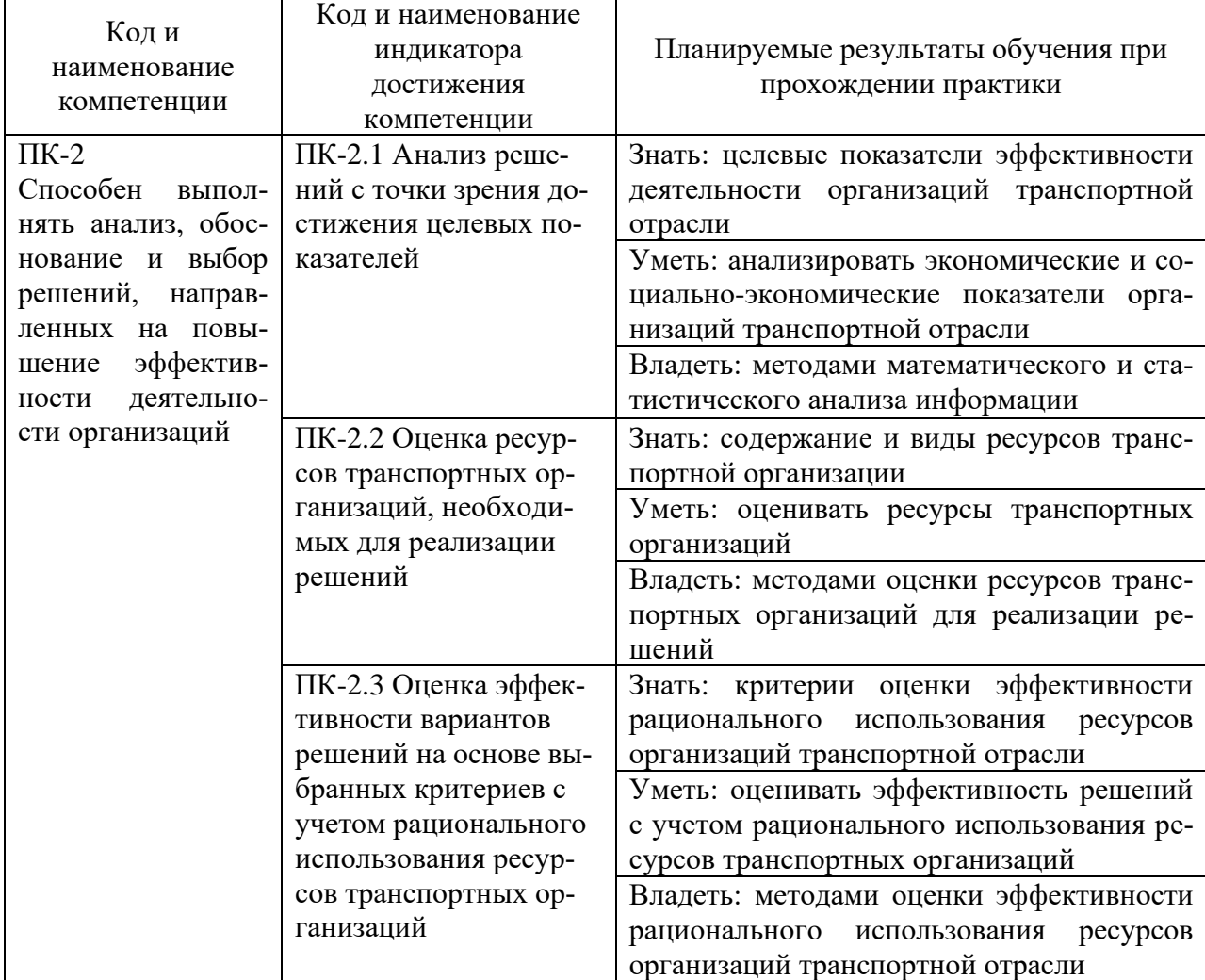

## Планируемые результаты обучения при прохождении практики

# **3. Место практики в структуре образовательной программы**

В соответствии с учебным планом по направлению подготовки 38.03.01 «Экономика» учебная практика «Практика по получению первичных профессиональных умений и навыков» относится к части, формируемой участниками образовательных отношений программы бакалавриата.

Проведение учебной практики планируется по очной форме обучения на 2 курсе во 4 семестре, по очно-заочной – на 3 курсе в 6 семестре.

Учебная практика, базируется на результатах освоения дисциплин «Статистика», «Информационные технологии в экономике и менеджменте», «Мировая экономика и международные экономические отношения», «Экономика транспорта» и др. Для успешного прохождения учебной практики студенты должны обладать необходимыми знаниями, умениями и навыками, приобретенными в результате обучения по указанным дисциплинам.

Знания, умения и практические навыки, полученные в ходе учебной практики, необходимы для успешного освоения дисциплин, которые будут изучаться после ее прохождения: «Маркетинг», «Планирование на предприятии транспорта», «Региональная экономика» и др., прохождения производственной и преддипломной практик.

Практика по получению первичных профессиональных умений и навыков организуется и проводится кафедрой экономики водного транспорта. Местом прохождения учебной практики могут быть структурные подразделения ГУМРФ имени адмирала С.О. Макарова.

### **4. Объем практики в зачетных единицах и ее продолжительности в неделях**

Общая трудоемкость практики составляет 3 з.е., 108 часов. Продолжительность практики 2 недели.

# **5. Содержание практики**

Таблица 2

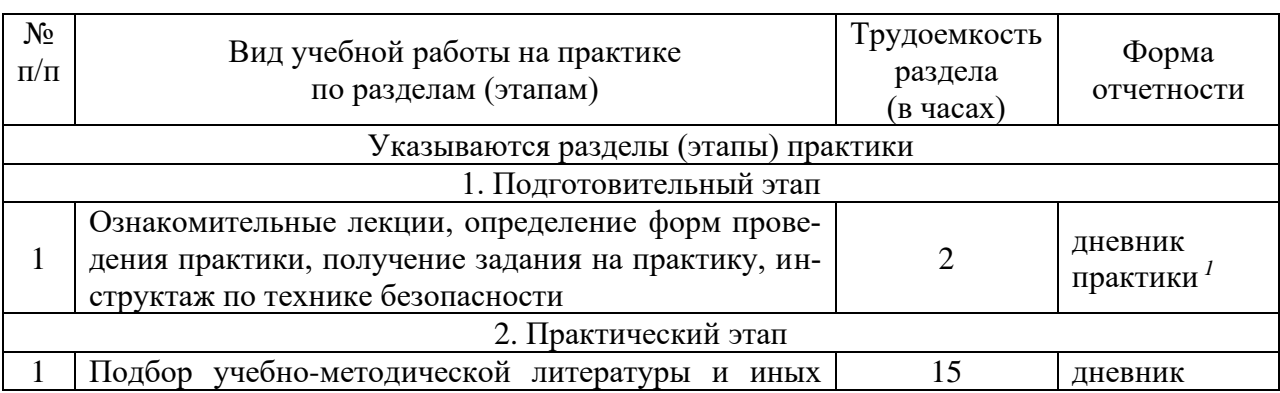

#### Объем практики по составу

 $1$  Дневник обучающегося о прохождении практики должен содержать:

<sup>−</sup> индивидуальное задание на период практики;

<sup>−</sup> дневник прохождения практики;

<sup>−</sup> отзыв руководителя практики от университета;

<sup>−</sup> оценочный лист прохождения практики и лист оценки компетенций обучающегося по итогам прохождения практики.

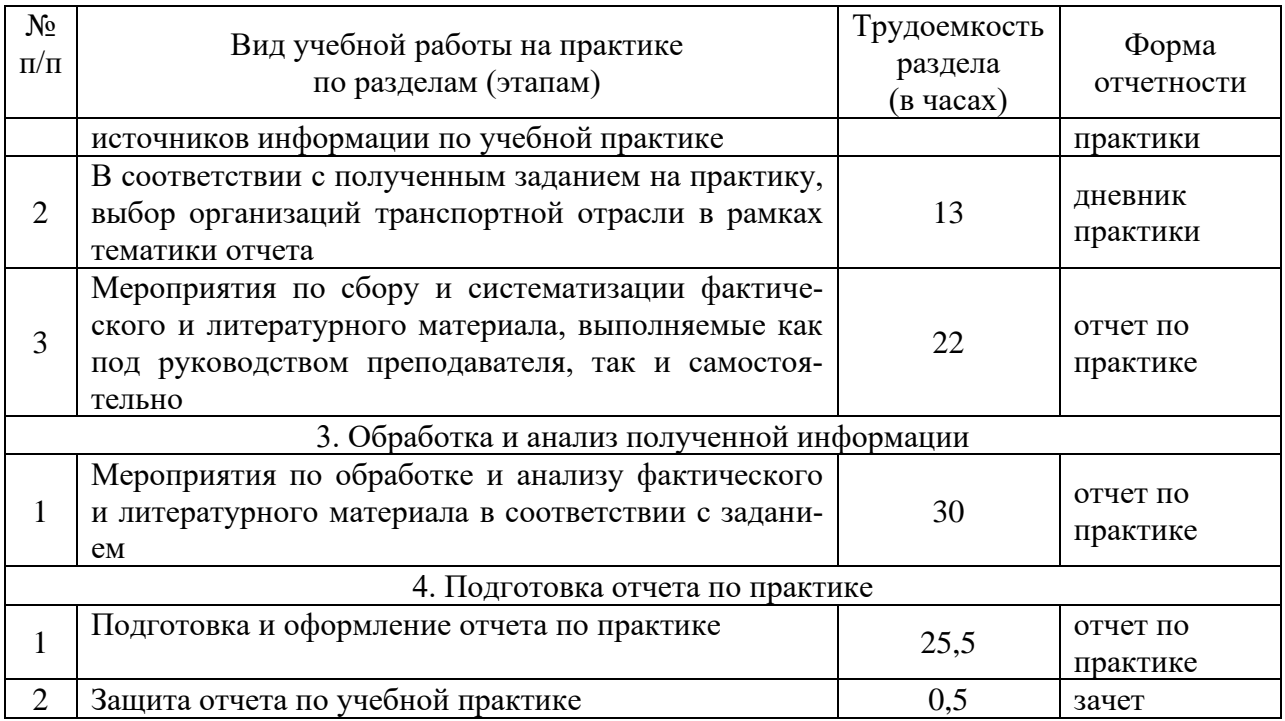

### **6. Форма отчетности по практике**

По итогам практики оформляется отчет, проводится его проверка и собеседование с преподавателем. Форма промежуточной аттестации – зачет. Зачетное задание включает защиту отчета по практике. Результаты сдачи зачета оцениваются по двухбалльной системе отметками «зачет» или «незачет».

# **7. Фонд оценочных средств для проведения промежуточной аттестации обучающихся по практике**

Приведен в обязательном приложении к программе практики.

# **8. Перечень основной, дополнительной учебной литературы и учебнометодической литературы для самостоятельной работы обучающихся, необходимой для прохождения практики**

Таблица 3

Перечень основной, дополнительной учебной литературы и учебнометодической литературы

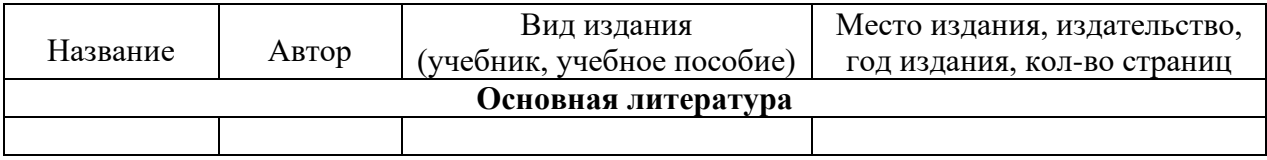

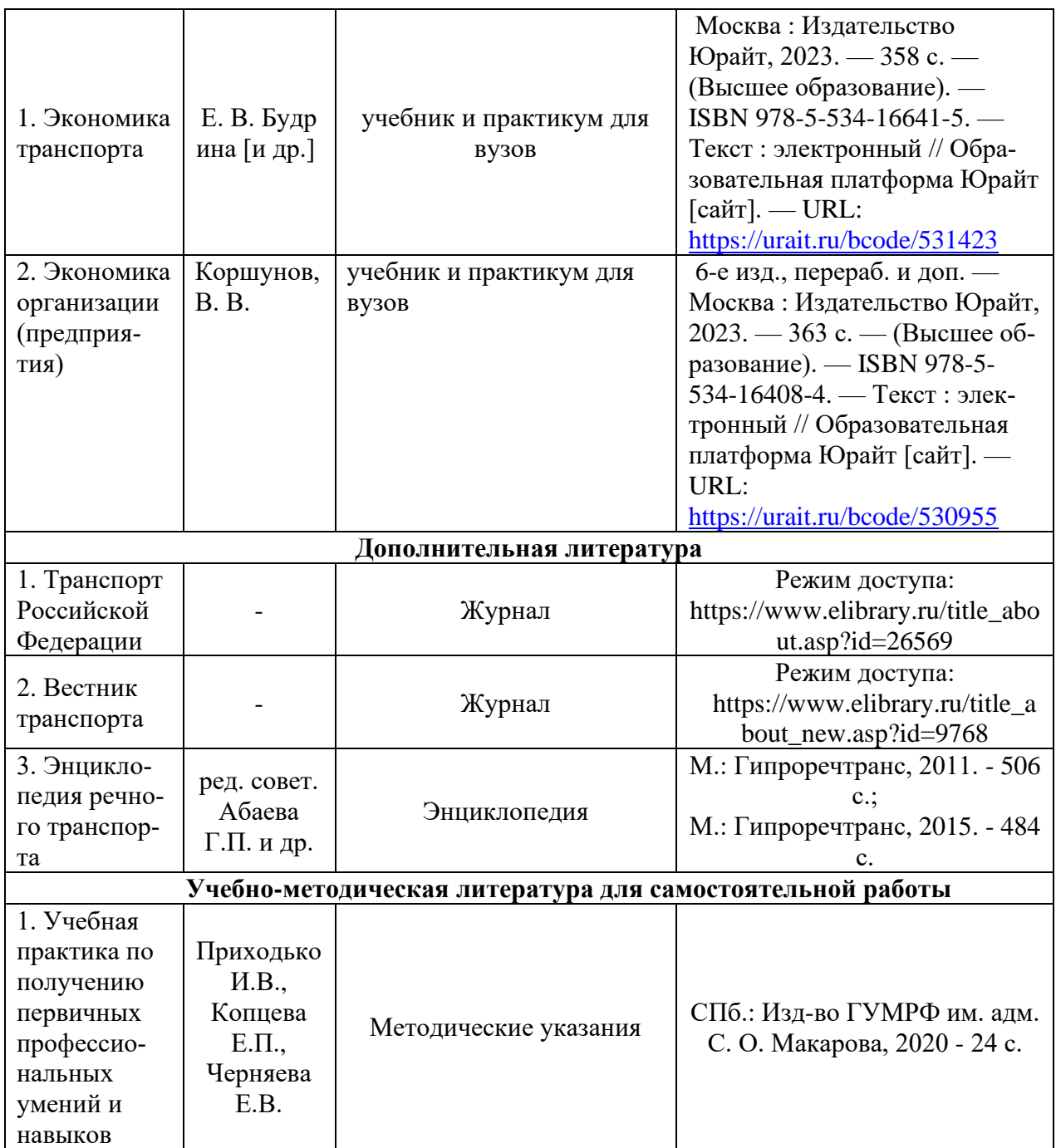

# **9. Перечень современных профессиональных баз данных и информационных справочных систем (при наличии)**

Таблица 4

Перечень современных профессиональных баз данных и информационных справочных систем

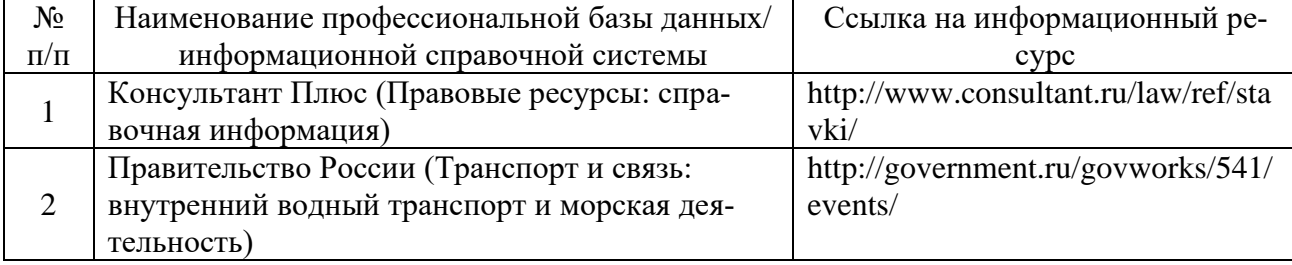

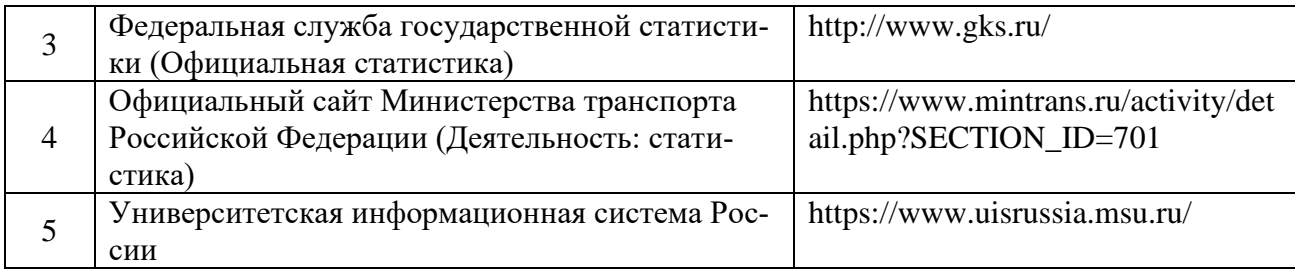

# **10. Перечень лицензионного и свободно распространяемого программного обеспечения**

Таблица 5

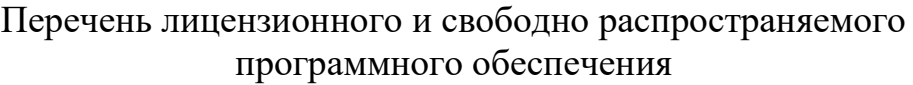

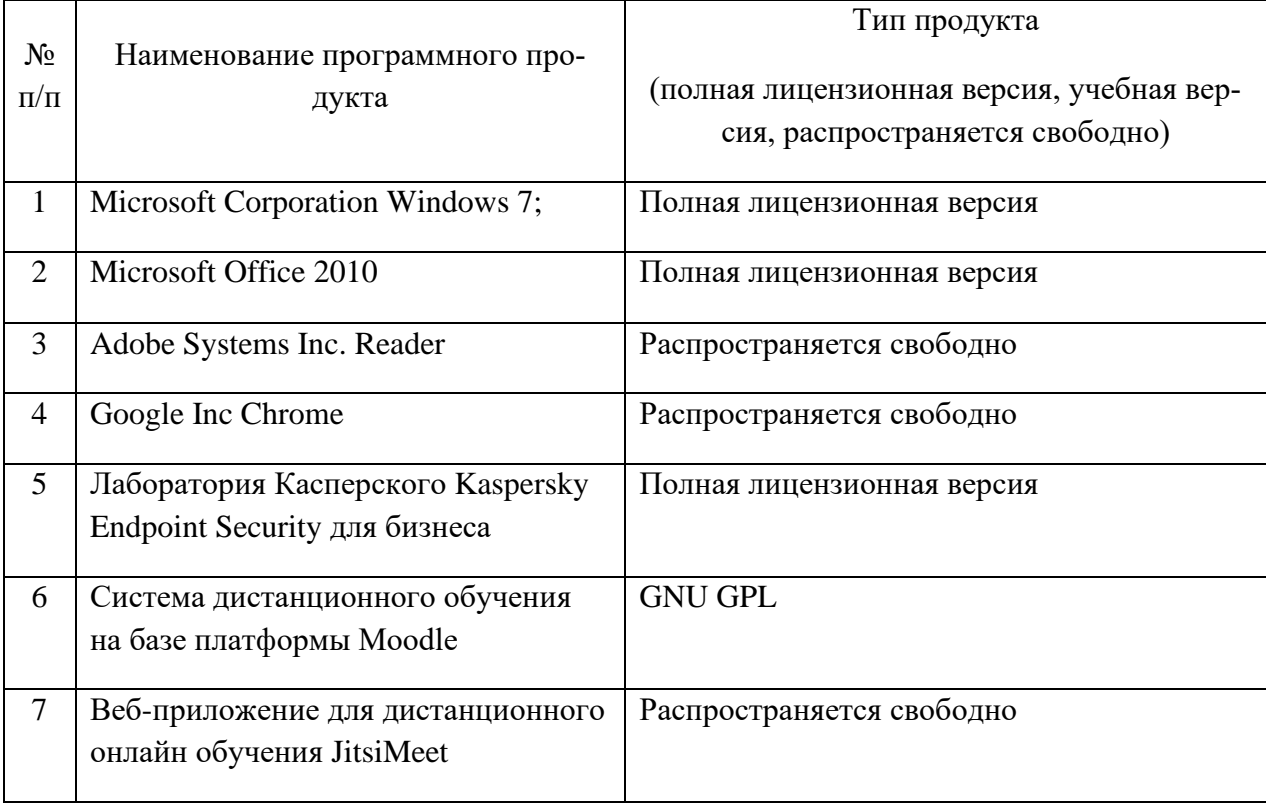

**11. Описание материально-технической базы, необходимой для осуществления образовательного процесса по практике**

# Описание материально-технической базы

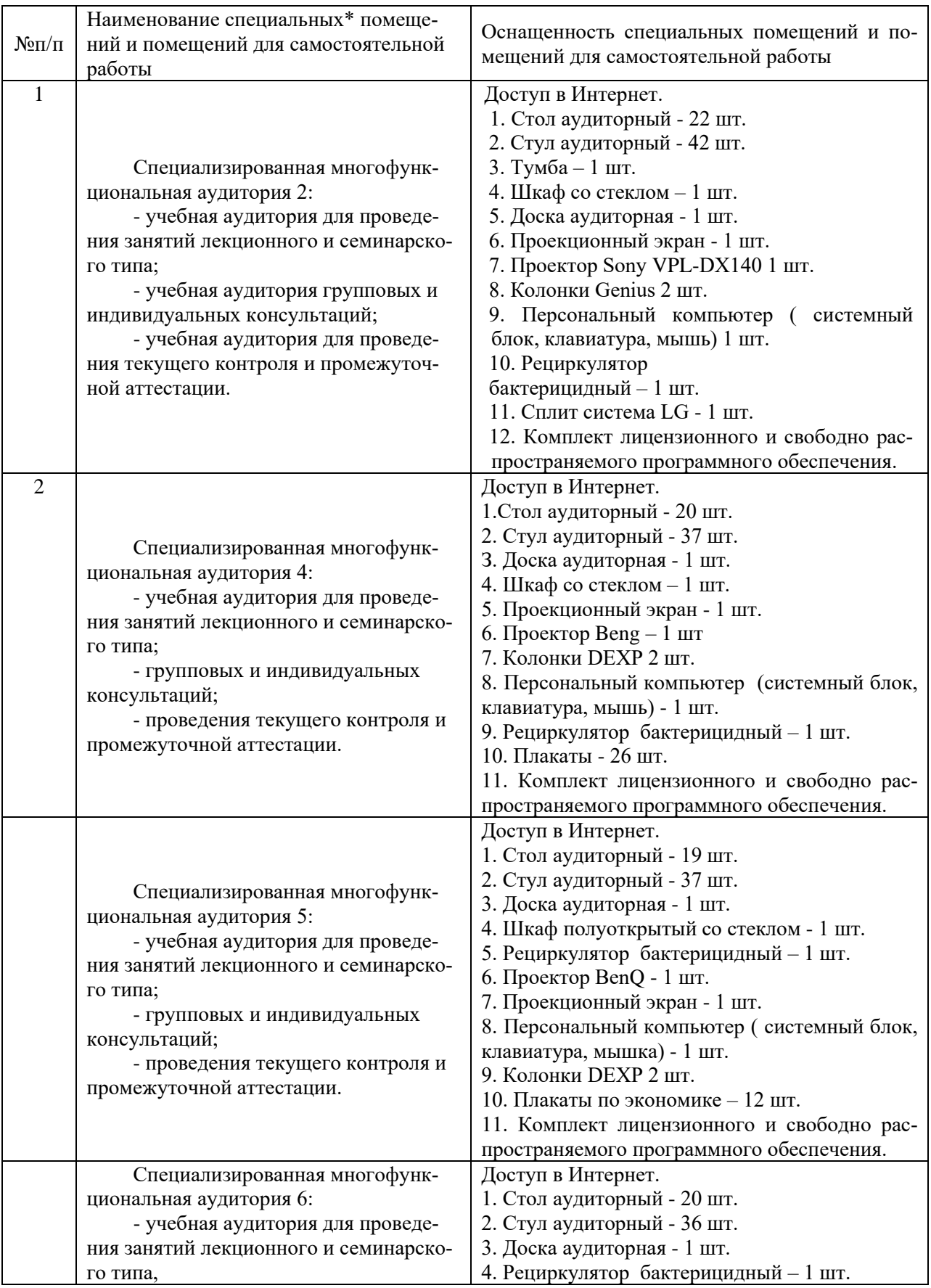

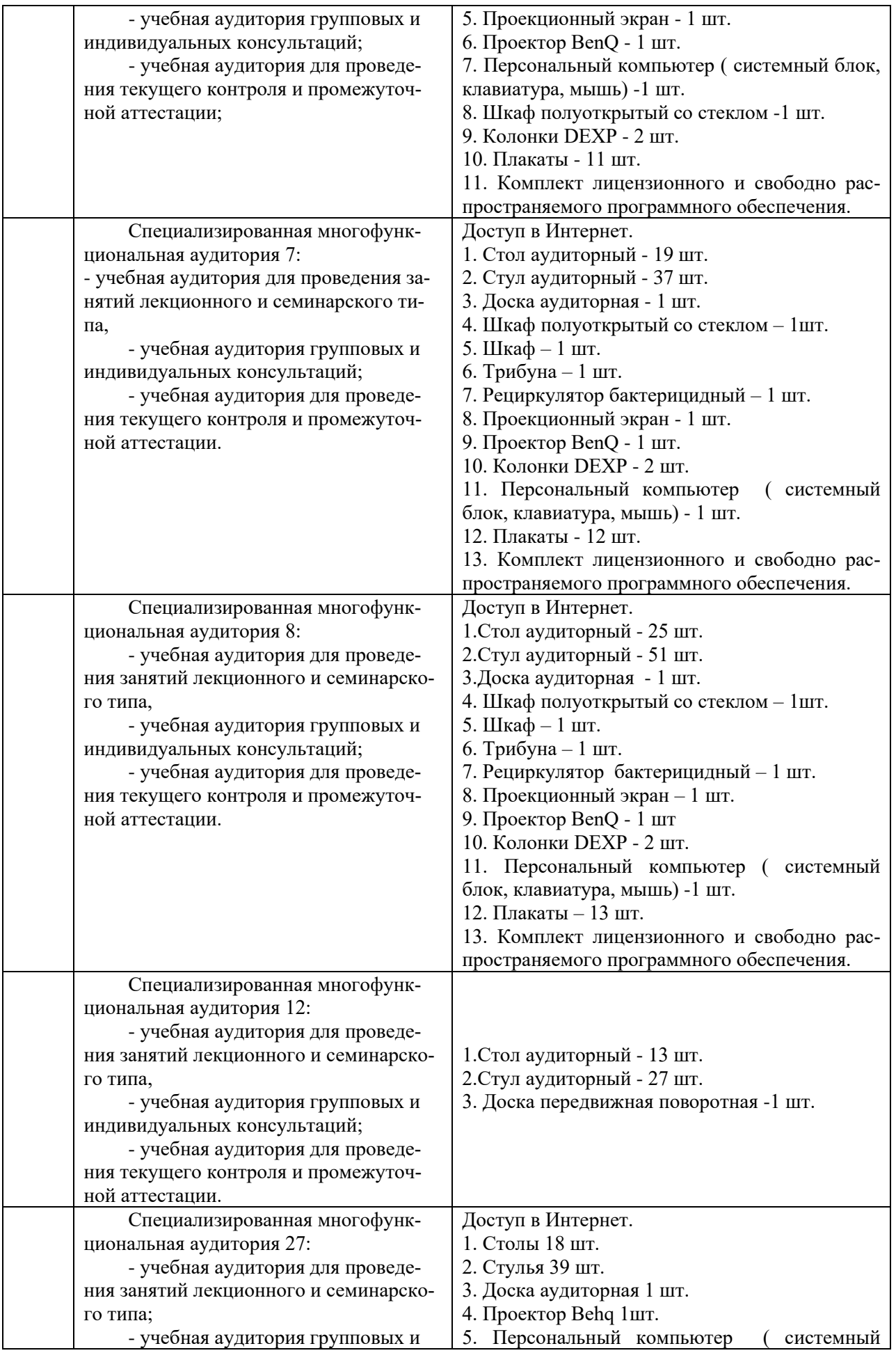

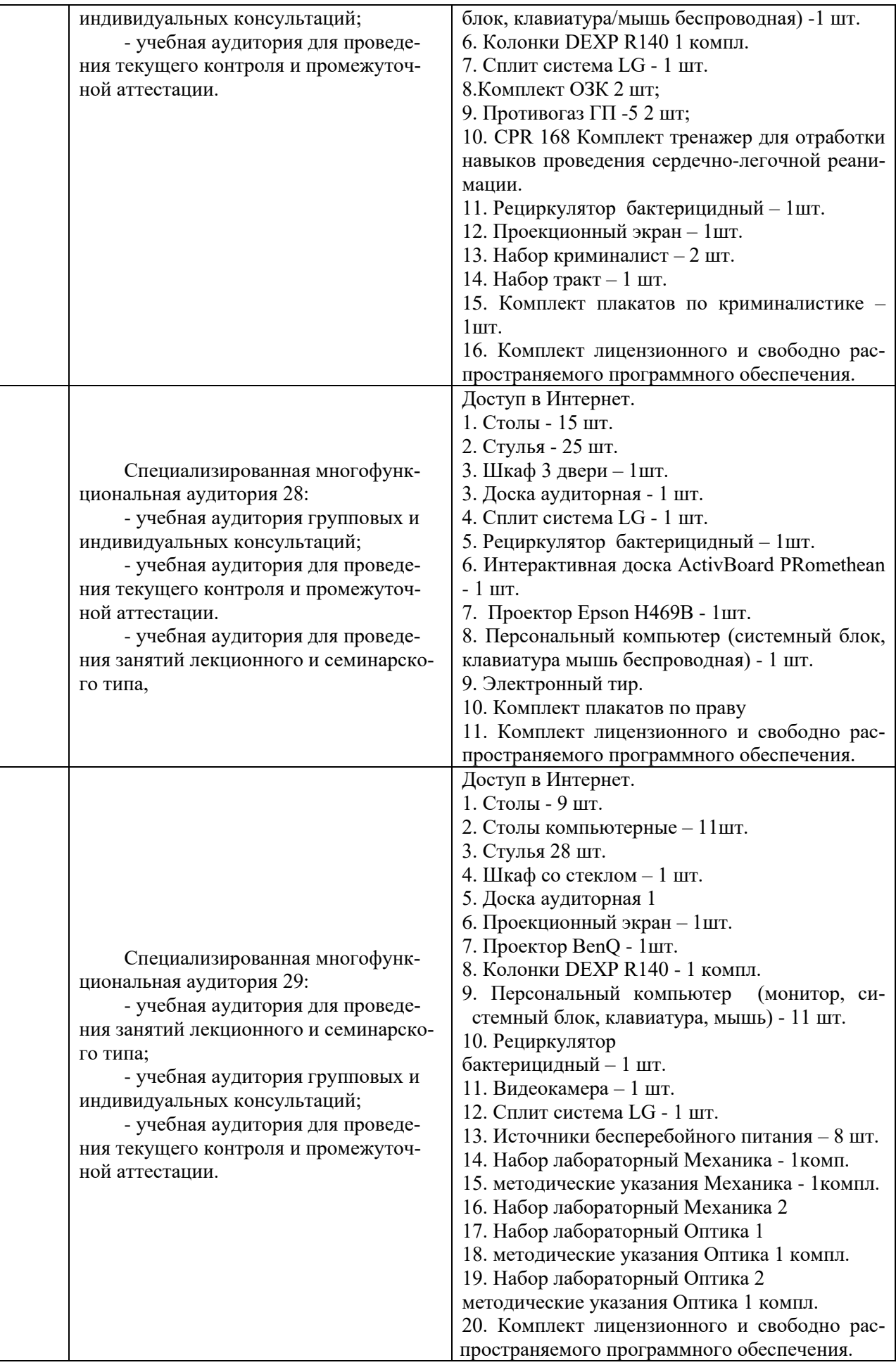

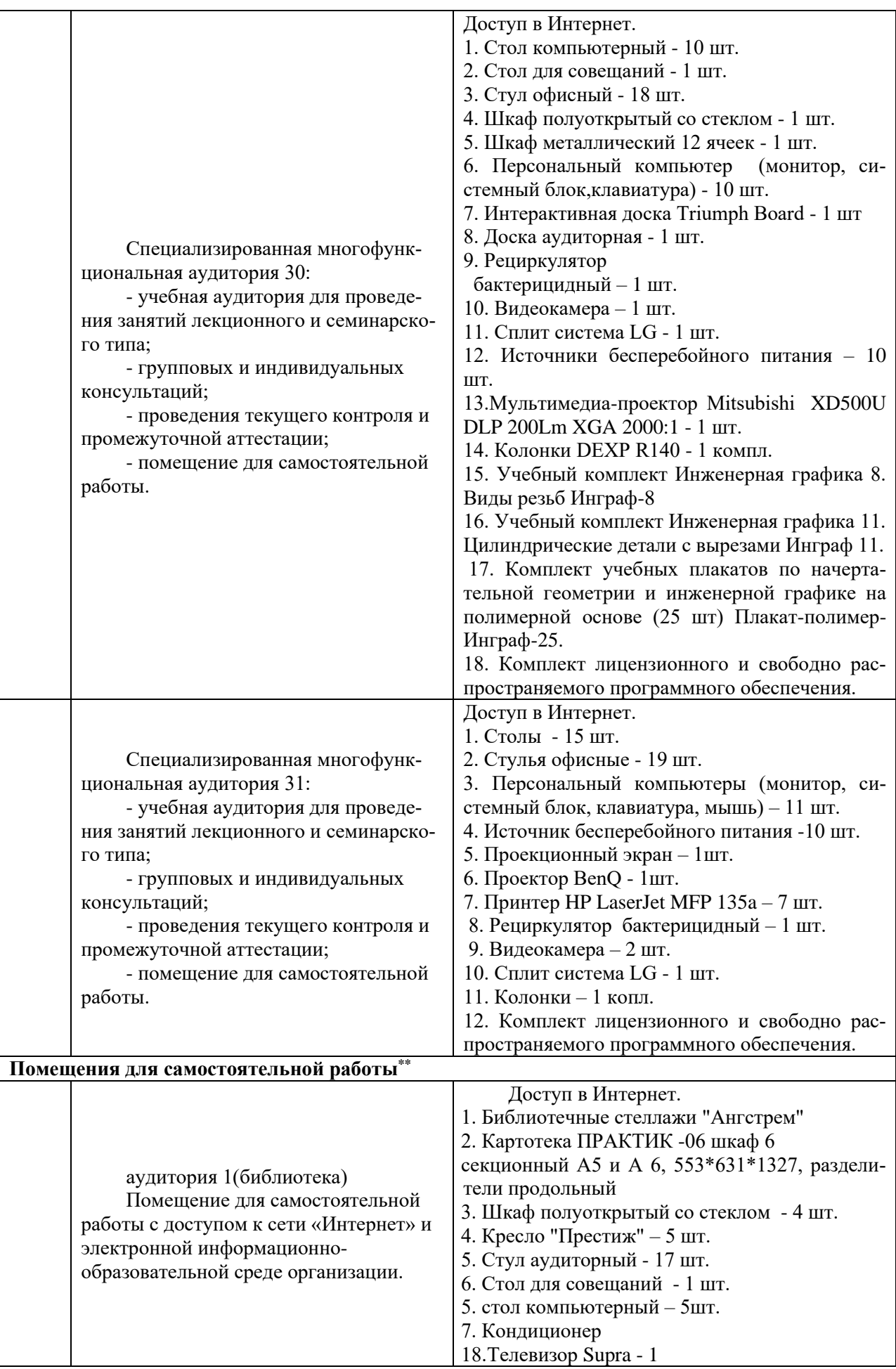

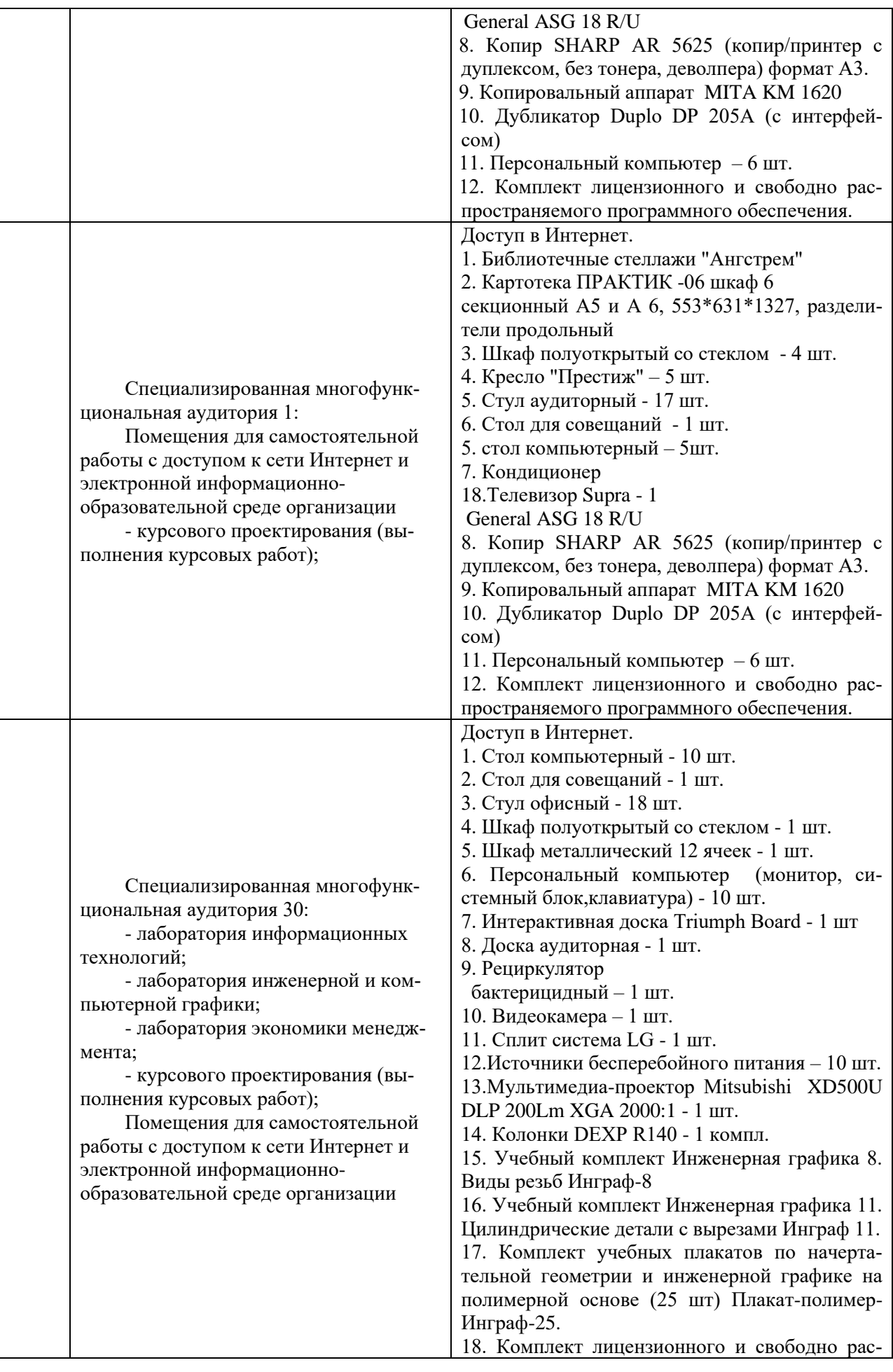

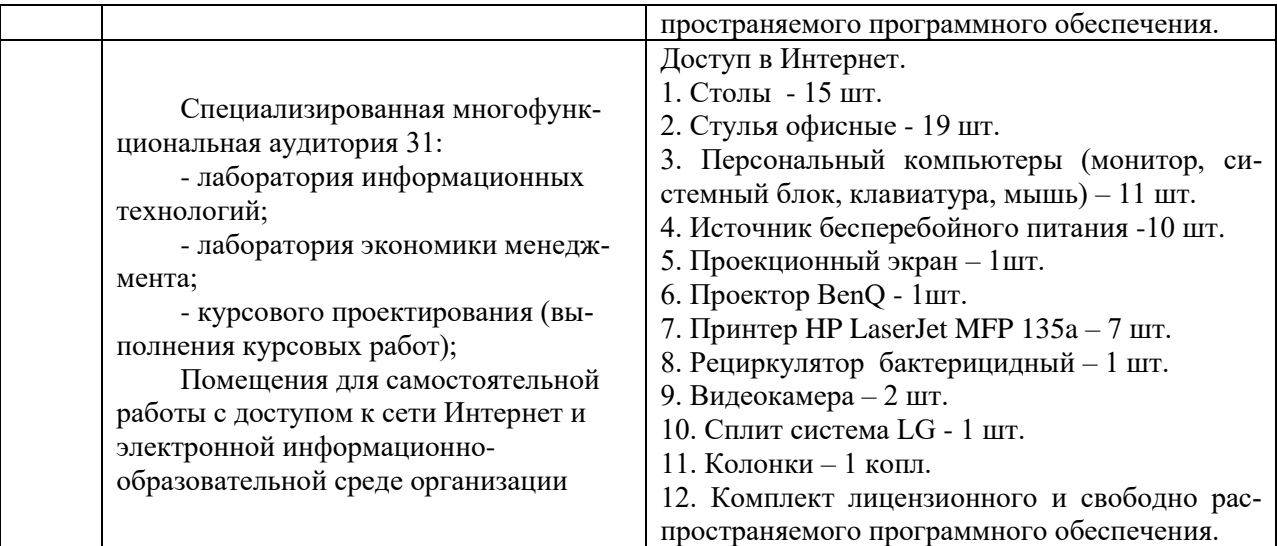

Составитель: к.э.н., доцент Овчаров А.А.

Рабочая программа рассмотрена на заседании кафедры экономики и менеджмента и утверждена на 2023/2024 учебный год. Протокол от 30 июня 2023 № «10 ».